### MATH 567: Mathematical Techniques in Data Science Lab 8

Dominique Guillet

Departments of Mathematical Sciences University of Delaware

April 11, 2017

1/14

#### Recall

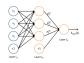

We have:

$$\begin{split} a_1^{(2)} &= f(W_{11}^{(1)}x_1 + W_{12}^{(1)}x_2 + W_{13}^{(1)}x_3 + b_1^{(1)}) \\ a_2^{(2)} &= f(W_{21}^{(1)}x_1 + W_{22}^{(1)}x_2 + W_{23}^{(2)}x_2 + b_2^{(1)}) \\ a_3^{(2)} &= f(W_{31}^{(1)}x_1 + W_{32}^{(1)}x_2 + W_{33}^{(2)}x_3 + b_2^{(1)}) \\ h_{W,b} &= a^{(3)} &= f(W_{11}^{(2)}a_1^{(2)} + W_{12}^{(2)}a_2^{(2)} + W_{13}^{(2)}a_3^{(2)} + b_1^{(2)}) \end{split}$$

2/14

### Recall (cont.)

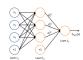

Vector form:

$$\begin{split} z^{(2)} &= W^{(1)}x + b^{(1)} \\ a^{(2)} &= f(z^{(2)}) \\ z^{(3)} &= W^{(2)}a^{(2)} + b^{(2)} \\ h_{W,b} &= a^{(3)} = f(z^{(3)}). \end{split}$$

### Training neural networks

Suppose we have

ullet A neural network with  $s_l$  neurons in layer l  $(l=1,\ldots,n_l)$  .

• Observations  $(x^{(1)}, y^{(1)}), \dots, (x^{(m)}, y^{(m)}) \in \mathbb{R}^{s_1} \times \mathbb{R}^{s_{n_l}}$ 

We would like to choose  $W^{(\ell)}$  and  $b^{(\ell)}$  in some optimal way for all

Let

 $J(W, b; x, y) := \frac{1}{2} \|h_{W,b}(x) - y\|_2^2$  (Squared error for one sample).

Define

$$J(W,b) := \frac{1}{m} \sum_{i=1}^m J(W,b;x^{(i)},y^{(i)}) + \frac{\lambda}{2} \sum_{l=1}^{n_l-1} \sum_{i=1}^{s_l} \sum_{j=1}^{s_{l+1}} (W_{ji}^{(l)})^2.$$

(average squared error with Ridge penalty).

- The Ridge penalty prevents overfitting
- ullet We do not penalize the bias terms  $b_i^{(l)}$

### Some remarks

- Can use other loss functions (e.g. for classification).
- Can use other penalties (e.g.  $\ell_1$ , elastic net, etc.).
- In classification problems, we choose the labels  $y \in \{0, 1\}$  (if working with sigmoid) or  $y \in \{-1, 1\}$  (if working with tanh).
- For regression problems, we scale the output so that  $y \in [0,1]$  (if working with sigmoid) or  $y \in [-1,1]$  (if working with tanh).
- ullet We can use gradient descent to minimize J(W,b). Note that since the function J(W,b) is non-convex, we may only find a local minimum.
- We need an initial choice for  $W_{ij}^{(l)}$  and  $b_i^{(l)}$ . If we initialize all the parameters to 0, then the parameters remain constant over the layers because of the symmetry of the problem.
- ullet As a result, we initialize the parameters to a small constant at random (say, using  $N(0,\epsilon^2)$  for  $\epsilon=0.01$ ).

Gradient descent and the backpropagation algorithm

• We update the parameters using a gradient descent as follows:

$$W_{ij}^{(l)} \leftarrow W_{ij}^{(l)} - \alpha \frac{\partial}{\partial W_{ij}^{(l)}} J(W, b)$$
  
 $b_i^{(l)} \leftarrow b_i^{(l)} - \alpha \frac{\partial}{\partial b_i^{(l)}} J(W, b).$ 

Here  $\alpha > 0$  is a parameter (the learning rate).

The partial derivatives can be cleverly computed using the chain rule to avoid repeating calculations (backgropagation algorithm).

6/14

# Sparse neural networks

Sparse networks can be built by

- Penalizing coefficients (e.g. using a \( \ell\_1 \) penalty).
- a Discourse of the connections at random (dropout)

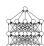

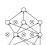

5/14

Srivancava et al., JMLR 25 (2004).

Useful to prevent overfitting

Recent work: "One-shot learners" can be used to train models with a smaller sample size.

### Autoencoders

An autoencoder learns the identity function:

- Input: unlabeled data.
- Output = input.
- Idea: limit the number of hidden layers to discover structure in
  the data
- · Learn a compressed representation of the input.

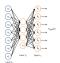

Surres: Effett moral.

7/14 0/14

### Example (UFLDL)

- $\bullet$  Train an autoencoder on  $10 \times 10$  images with one hidden layer.
- Each hidden unit i computes:

$$a_i^{(2)} = f\left(\sum_{j=1}^{100} W_{ij}^{(1)} x_j + b_j^{(1)}\right).$$

 $\bullet$  Think of  $a_i^{(2)}$  as some non-linear feature of the input x.

**Problem:** Find x that maximally activates  $a_i^{(2)}$  over  $\|x\|_2 \leq 1$ . Claim:

$$x_j = \frac{W_{ij}^{(1)}}{\sqrt{\sum_{j=1}^{100} (W_{ij}^{(1)})^2}}.$$

(Hint: Use Cauchy-Schwarz).

We can now display the image maximizing  $a_i^{(2)}$  for each i.

9/14

## Example (cont.)

100 hidden units on 10×10 pixel inputs:

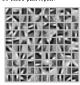

The different hidden units have learned to detect edges at different positions and orientations in the image.

10/14

### Using convolutions

- Idea: Certain signals are stationary, i.e., their statistical properties do not change in space or time.
- For example, images often have similar statistical properties in different regions in space.
- That suggests that the features that we learn at one part of an image can also be applied to other parts of the image.
- Can "convolve" the learned features with the larger image.
- Example: 96 × 96 image.
  - Learn features on small 8 × 8 patches sampled randomly (e.g. using a sparse autoencoder).
  - ullet Run the trained model through all  $8 \times 8$  patches of the image to get the feature activations.

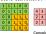

Feature Spring LTLDL minkl

## Pooling features

- . Once can also pool the features obtained via convolution.
- For example, to describe a large image, one natural approach
- is to aggregate statistics of these features at various locations.

   E.g. compute the mean, max, etc. over different regions.
- Can lead to more robust features. Can lead to invariant features.
- For example, if the pooling regions are contiguous, then the pooling units will be "translation invariant", i.e., they won't change much if objects in the image are undergo a (small) translation

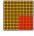

Convolved feature Pooled feature

#### R

We will use the package h2o to train neural networks with R. To get you started, we will construct a neural network with 1 hidden layers containing 2 neurons to learn the XOR function:

```
# Initialize h2o
library h2o
h2o.init(ntheeds=-1, max_mem_size="20")
h2o.removeAl1() # in case the cluster was
# already running
# Construct the XOB function
X = t(matric(0.0,0.1,1.0,1.1),2.4))
y = matrix(c(-1,1.1,0))
train = an.h2o(chind(X,y))
```

R (cont.

13/14

Training the model:

```
# Train model
model <- h2o.deeplearning(x = names(train)[1:2].
y = names(train)[3],
training_frame == train,
hiddon == c[2].gamh*,
hiddon == c[2].gamh*,
input_dropost_ratio == 0.0.
11 = 0,
epochs = 10000)
# Test the model
h2c.predict(model, train)
```

Some options you may want to use when building more complicated models for data:

```
models for data:

activation = "RectifierWithDropout"

input_dropout_ratio = 0.2

l1 = 1e-5
```

14/14